## **Antrag auf Annahme als Doktorand/in An den Promotionsausschuss der Fakultät für Mathematik und Physik**

**Hiermit beantrage ich die Annahme als Doktorand/in.** 

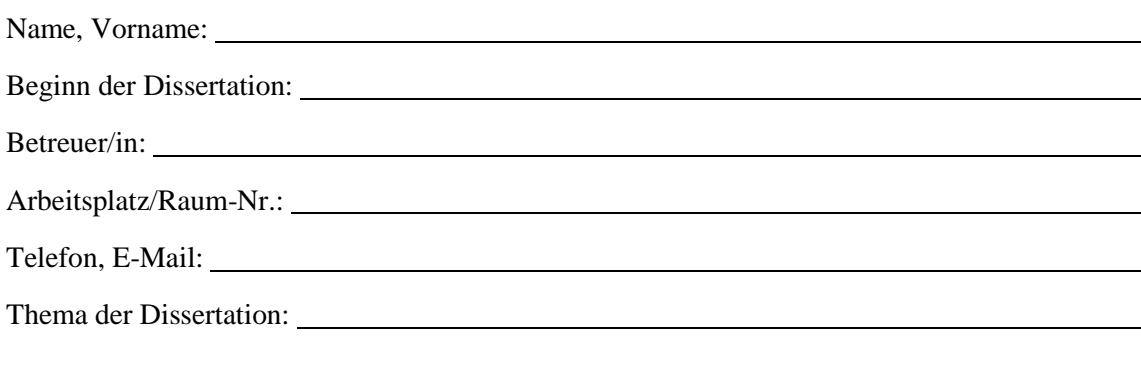

Die geltende Promotionsordnung der Fakultät für Mathematik und Physik ist mir bekannt. Ich habe keine laufenden oder vorausgegangenen Promotionsgesuche gestellt (falls doch: siehe § 6 Abs. 2 PromO)

\_\_\_\_\_\_\_\_\_\_\_\_\_\_\_\_\_\_\_\_\_\_\_\_\_\_\_\_\_\_\_\_ \_\_\_\_\_\_\_\_\_\_\_\_\_\_\_\_\_\_\_\_\_\_\_\_\_\_\_\_\_\_\_\_ Datum Unterschrift Antragssteller/in

**Ich erkläre mich bereit, den Doktoranden/die Doktorandin bei der Anfertigung der Dissertation zu betreuen.**

\_\_\_\_\_\_\_\_\_\_\_\_\_\_\_\_\_\_\_\_\_\_\_\_\_\_\_\_\_\_\_\_ \_\_\_\_\_\_\_\_\_\_\_\_\_\_\_\_\_\_\_\_\_\_\_\_\_\_\_\_\_\_\_\_ Datum Unterschrift Betreuer/in

### **Studienabschluss:**

Masterstudiengang Physik an deutscher Hochschule (*Anlage 1)*

Ausländischer Studienabschluss *(Anlage 2)*

Bachelor- und Staatsexamenstudiengänge *(Anlage 3)*

Absolventen von Fachhochschulen *(Anlage 4)*

### **Anlagen:**

Promotionsvereinbarung vom:

Die Promotionsvereinbarung wird gem. § 4 Abs. 3 der PromO erst mit der Annahme als Doktorand/in wirksam.

\_\_\_\_\_\_\_\_\_\_\_\_\_\_\_\_\_\_\_\_\_\_\_\_\_\_\_\_\_\_\_\_ \_\_\_\_\_\_\_\_\_\_\_\_\_\_\_\_\_\_\_\_\_\_\_\_\_\_\_\_\_\_\_\_

- 1. Betreuer/in:
- 2. Betreuer/in:
- Lebenslauf
- Zeugnis

Übersicht Kurse

Der Bewerber/die Bewerberin wird mit Datum vom \_\_\_\_\_\_\_\_\_\_\_\_\_\_\_\_\_\_\_\_\_\_\_\_\_\_\_\_\_\_\_\_\_

(Datum der Promotionsausschusssitzung) als Doktorand/in angenommen.

### **Anlage 1: Studienabschluss in Physik an deutscher Hochschule**

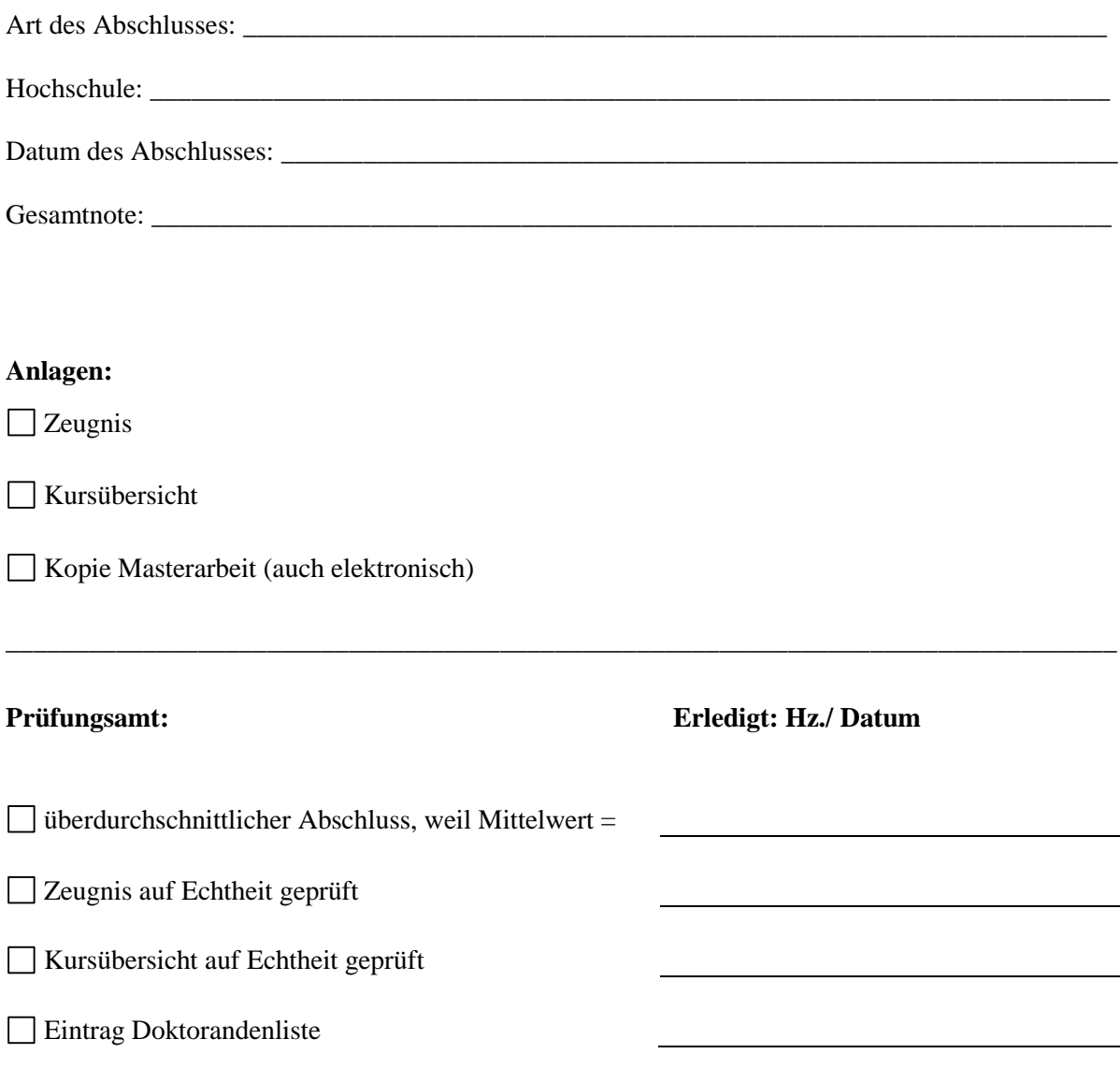

# **Anlage 2: Ausländischer Abschluss**

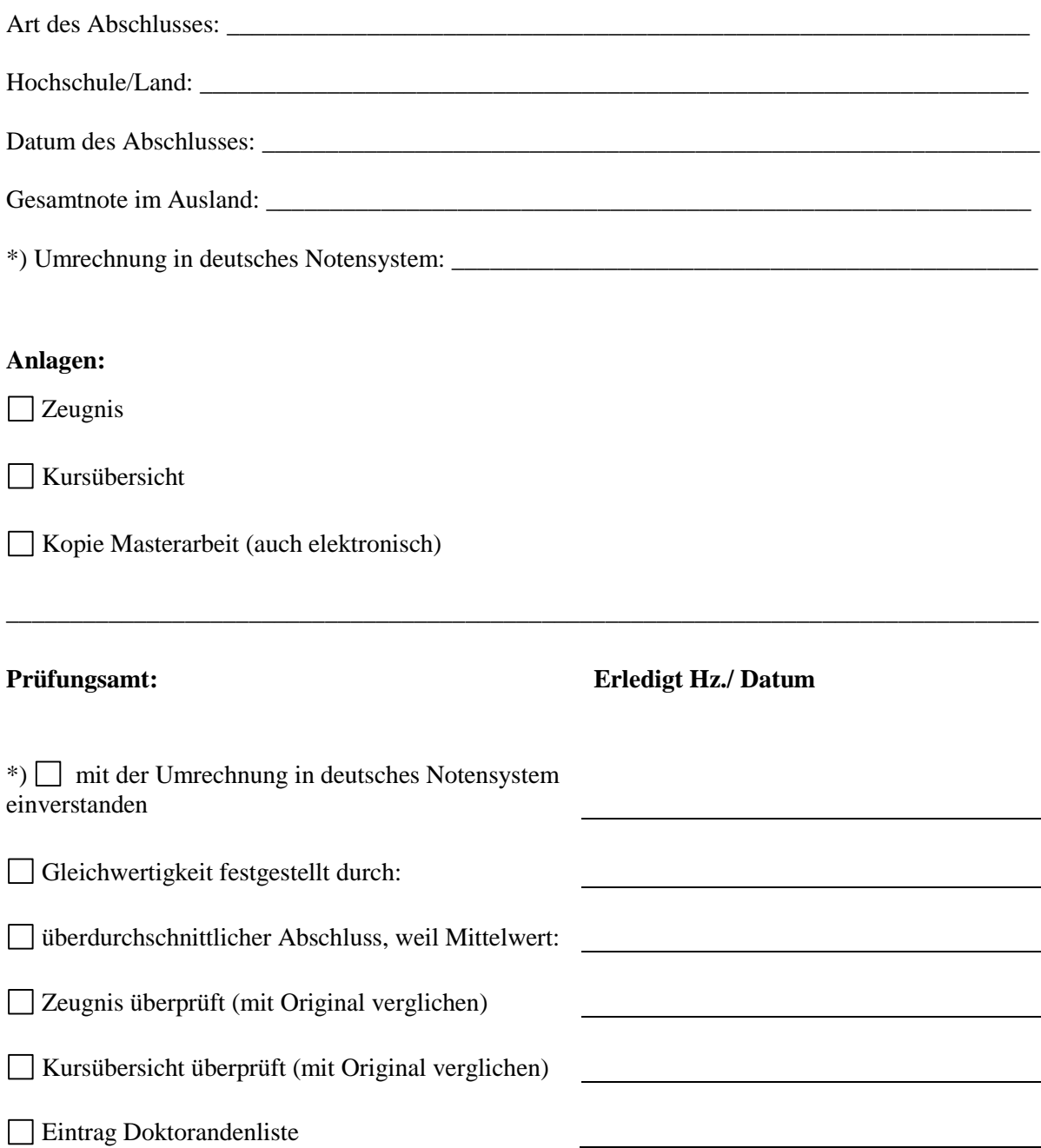

## **Anlage 3: Bachelor-, Staatsexamen-Abschluss**

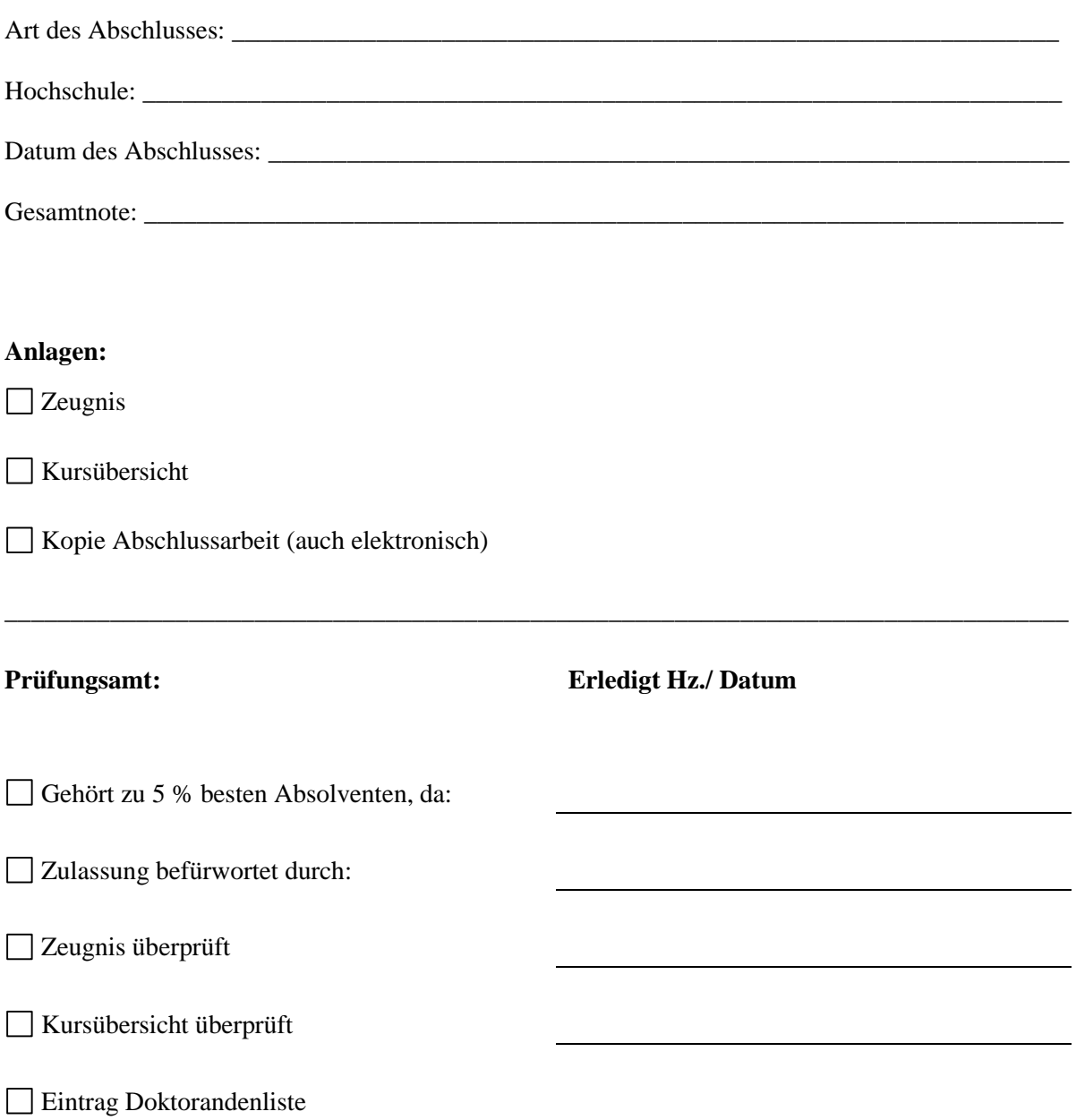

## **Anlage 4: Abschluss an einer Fachhochschule**

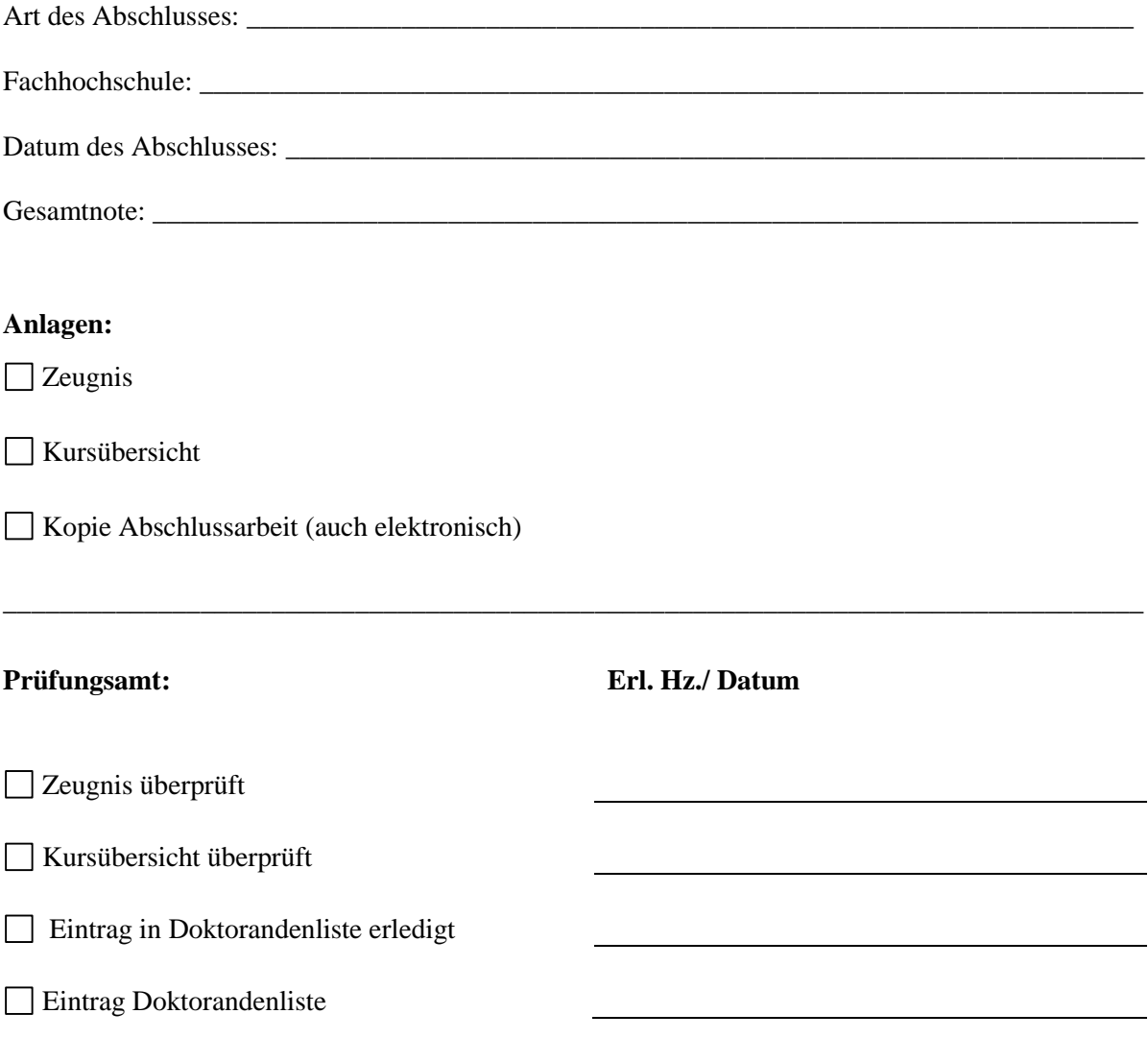